**Total No. of Questions : 10]**

**P3580**

**SEAT No. :**

**[Total No. of Pages : 2**

## **[4959]-1200**

## **B.E. (Instrumentation & Control) ENVIRONMENTAL INSTRUMENTATION (2012 Pattern) (Elective - II) (Semester - I)**

*Time : 2½ Hours] [Max. Marks : 70*

*Instructions to the candidates:*

- *1) Answer Q1 or Q2, Q3 or Q4, Q5 or Q6, Q7 or Q8, Q9 or Q10.*
- *2) Neat diagrams must be drawn wherever necessary.*
- *3) Figures to the right side indicate full marks.*
- *4) Assume suitable data, if necessary.*

*Q1)* a) Explain the need of Instrumentation & control for environment. **[5]**

b) Explain the role of gas chromatography in environmental analysis. **[5]**

## OR

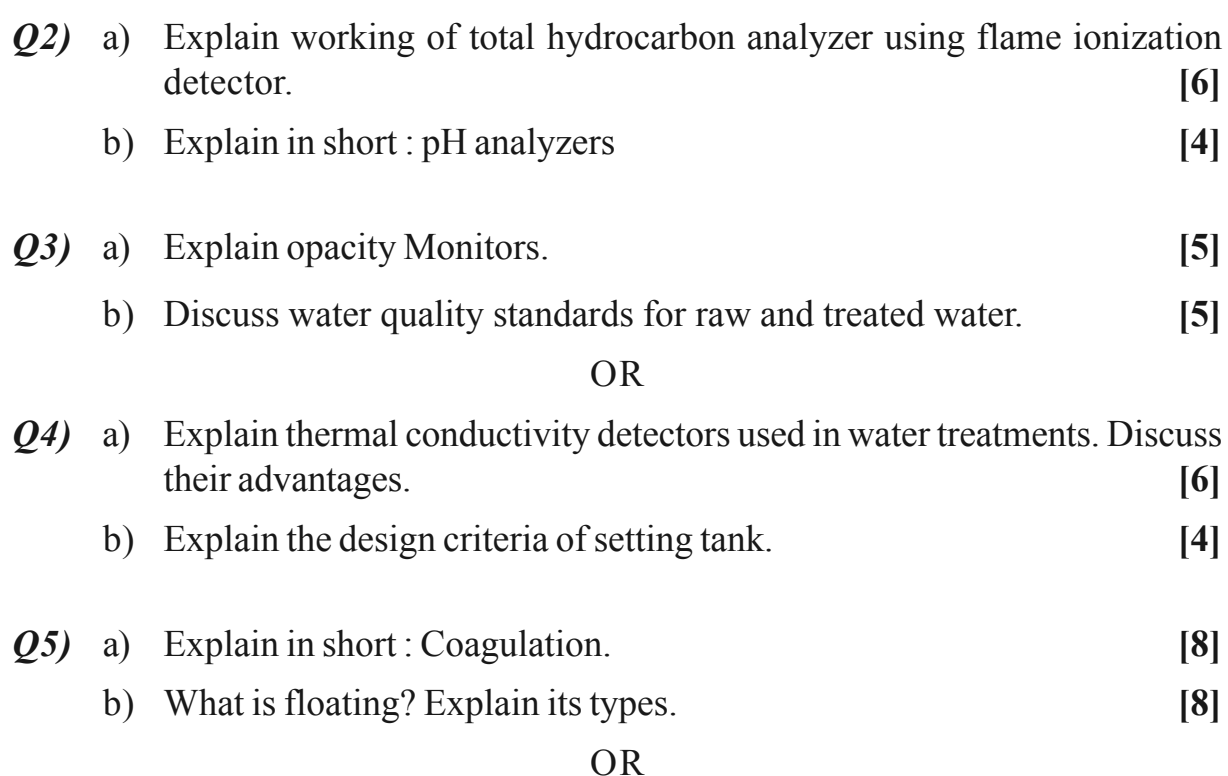

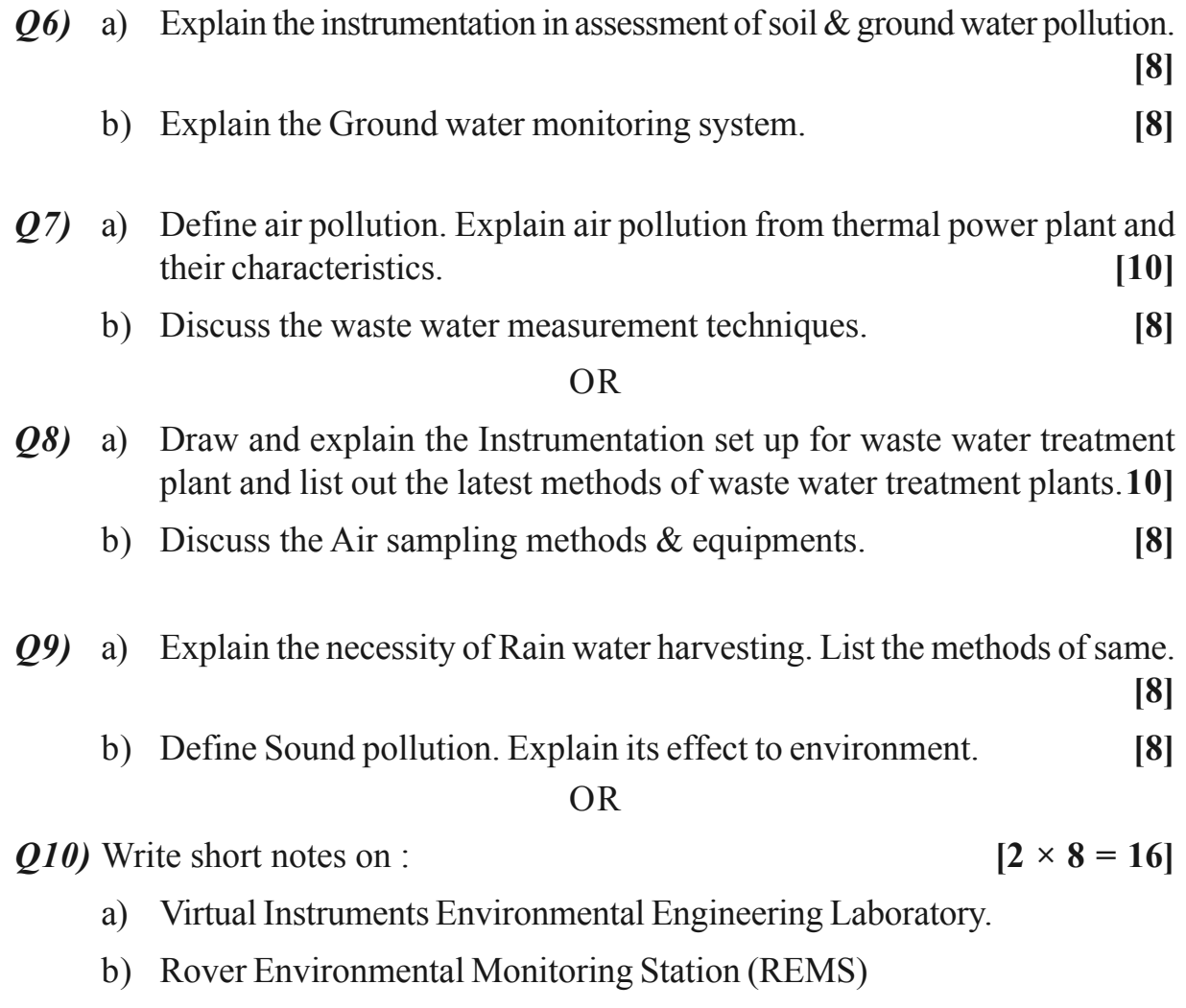

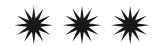

## **[4959]-1200 2**